### **Overview**

- Reconnaissance & Enumeration
	- Concepts, Examples, Motivations
- Hands-on Cyber Attacks
	- Concept
	- Establishing a Baseline
	- Demonstration of the Attack
	- Monitoring & Detection
	- Analyzing the Attack
	- Response & Recovery
	- Enacting Mitigation Actions

Port Scanning DNS Zone Transfer

• Reconnaissance and Enumeration is the act of scanning a network to determine its layout, hosts, services, users, and other information which may be useful in a cyber attack

Some Examples:

- **Reconnaissance & Enumeration<br>
Some Examples:<br>
 Network mapping scanning a network to determine what<br>
 Port Scanning scanning a network or hosts to determine<br>
 What services (ports) are onen and what applications ar** hosts are present
- **Reconnaissance & Enumeration**<br>
Some Examples:<br>
 Network mapping scanning a network to determine what<br>
hosts are present<br>
 Port Scanning scanning a network or hosts to determine<br>
what services (ports) are open and wh what services (ports) are open and what applications are running behind those ports **Examples:**<br>
Some Examples:<br>
• Network mapping – scanning a network to determine what<br>
hosts are present<br>
• Port Scanning – scanning a network or hosts to determine<br>
what services (ports) are open and what applications are • Network mapping – scanning a network to determine what<br>
• Network mapping – scanning a network or hosts to determine<br>
• Port Scanning – scanning a network or hosts to determine<br>
• Whe Services (ports) are open and what a • Network mapping – scanning a network to determine what<br>
• Network mapping – scanning a network or hosts to determine<br>
• Port Scanning – scanning a network or hosts to determine<br>
• what services (ports) are open and what • Port Scanning – scanning a network or hosts to determine<br>
• Port Scanning – scanning a network or hosts to determine<br>
• what services (ports) are open and what applications are<br>
• Website Crawling – gleaning useful infor
- publicly available websites
- 
- running and on what hosts
- available on a host

- Why are these attacks important to you?
	- Network attacks are often preceded by these actions and may be an indicator of a future attack
- These attacks may not actually affect your network
	- These attacks may serve as a "smoke screen"
	- Prioritize accordingly

Cyber Attack Cyber Attack<br>- Port Scanning -

### Attacker's View

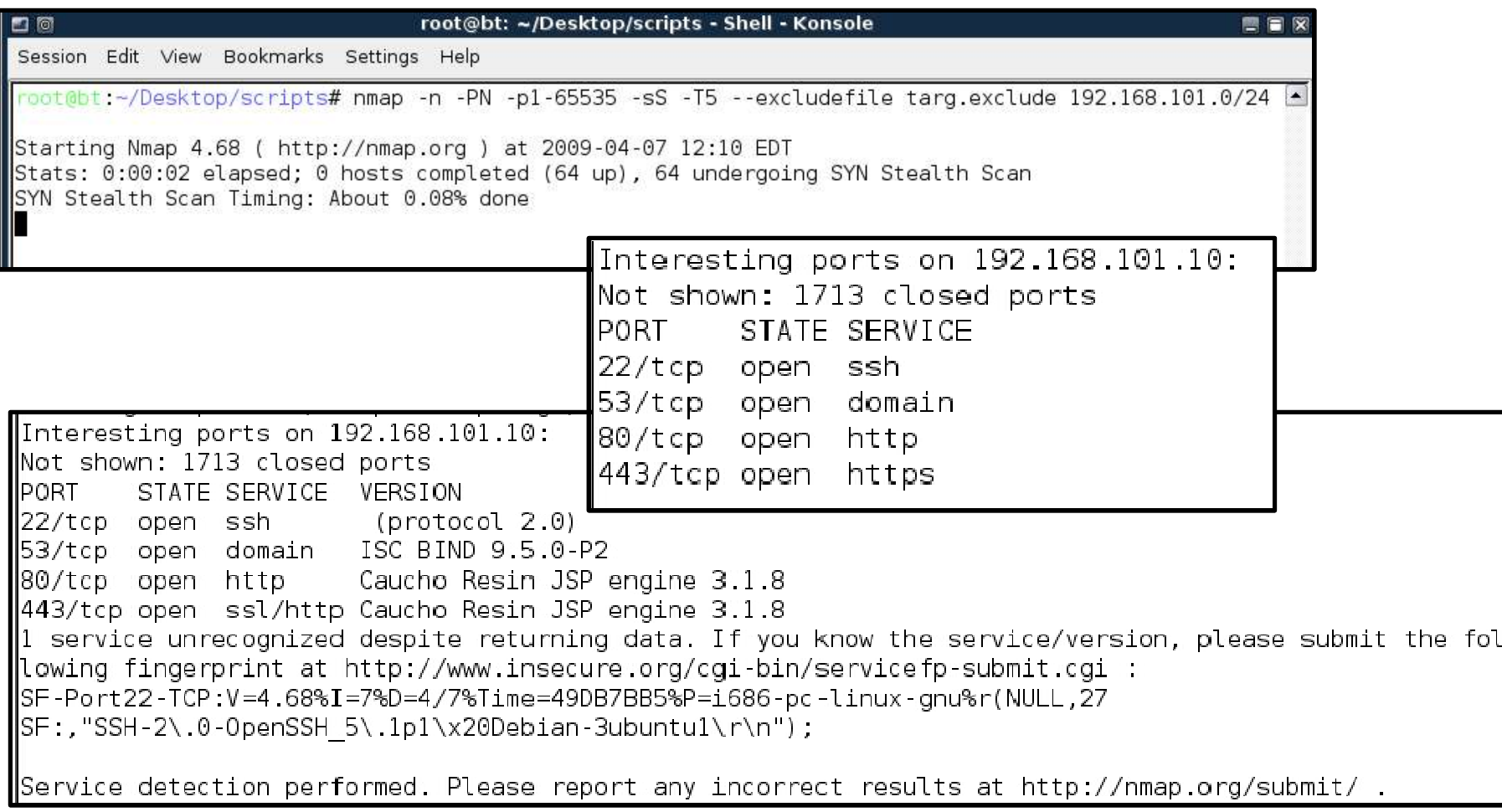

### Your View

- 
- 
- **Your View**<br>• sudo apt-get install tcpdump<br>• sudo tcpdump -n dst 10.101.186.147<br>• 14:35:54.169249 IP 10.199.1.2.80 > 10.101.186.147.45824: Flags [S.], seq 2190602 **YOUT VIEW**<br>• sudo apt-get install tcpdump<br>• sudo tcpdump -n dst 10.101.186.147<br>• 14:35:54.169249 IP 10.199.1.2.80 ><br>10.101.186.147.45824: Flags [S.], seq 2190602485, ad<br>3057500932, win 28960, options [mss 1460, sackOK, TS •  $14:35:54.169249$  IP  $10.199.1.2.80$  > **YOUT VIEW**<br>
sudo apt-get install tcpdump<br>
sudo tcpdump -n dst 10.101.186.147<br>
14:35:54.169249 IP 10.199.1.2.80 ><br>
10.101.186.147.45824: Flags [S.], seq 2190602485, ack<br>
3057500932, win 28960, options [mss 1460, sackOK,TS **YOUT VIEW**<br>
sudo apt-get install tcpdump<br>
sudo tcpdump -n dst 10.101.186.147<br>
14:35:54.169249 IP 10.199.1.2.80 ><br>
10.101.186.147.45824: Flags [S.], seq 2190602485, ack<br>
3057500932, win 28960, options [mss 1460,sackOK,TS v **YOUT VIEW**<br>
sudo apt-get install tcpdump<br>
sudo tcpdump -n dst 10.101.186.147<br>
14:35:54.169249 IP 10.199.1.2.80 ><br>
10.101.186.147.45824: Flags [S.], seq 2190602485, ack<br>
3057500932, win 28960, options [mss 1460,sackOK,TS v sudo apt-get install tcpdump<br>
sudo tcpdump -n dst 10.101.186.147<br>
14:35:54.169249 IP 10.199.1.2.80 ><br>
10.101.186.147.45824: Flags [S.], seq 2190602485, ack<br>
3057500932, win 28960, options [mss 1460, sackOK,TS val<br>
2188886
- $14:35:54.209002$  IP  $10.199.1.2.81$  > 2605987418, win 0, length 0

### Your View

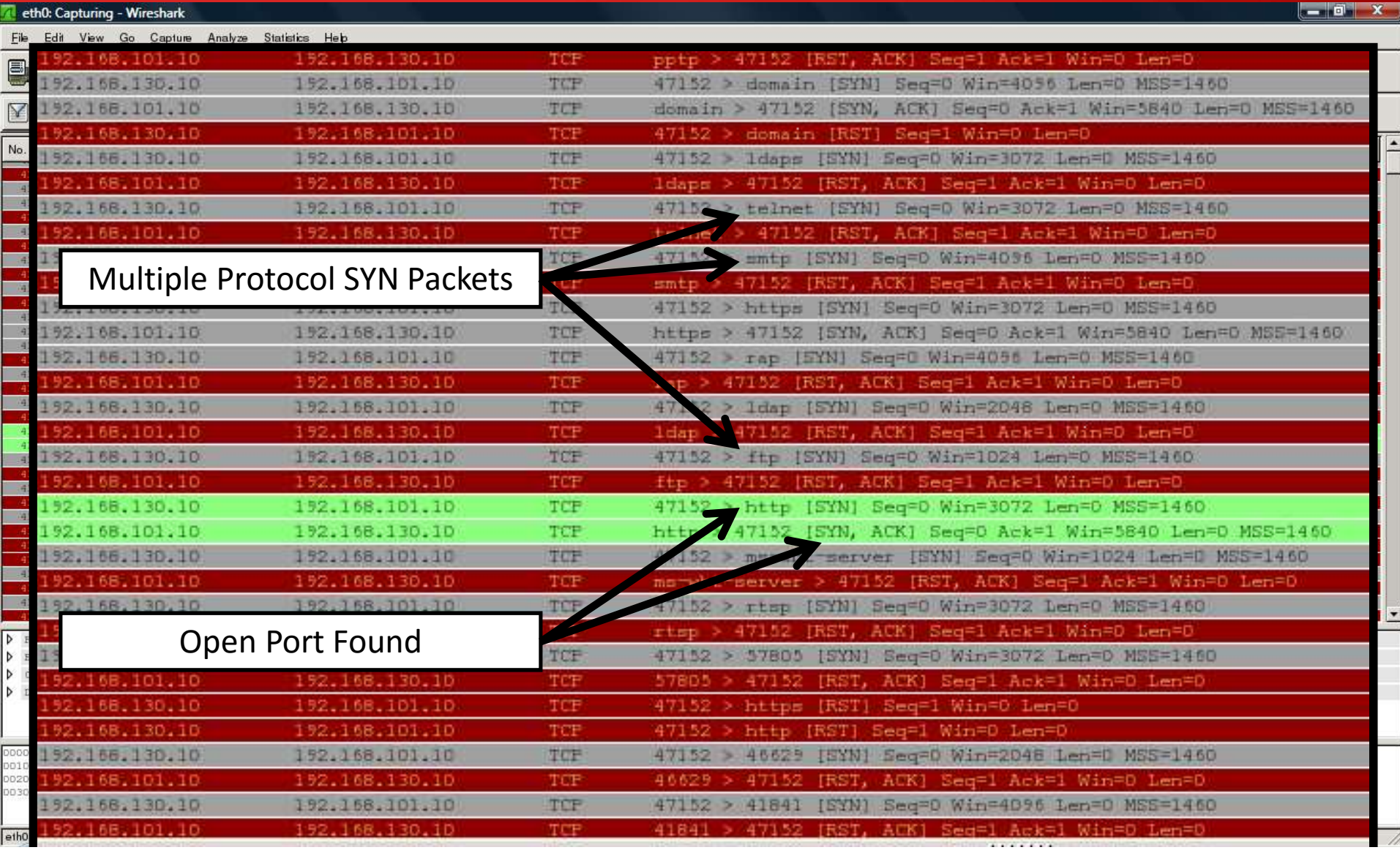

- Hosts on the network frequently have ports open that allow the host to communicate with other hosts on the network and offer services
	- e.g. Port 22 is SSH, Port 80 is WWW
- Port scanning is the act of scanning a host or hosts to determine what ports are open and closed

# R&E Cyber Attack – Port Scanning<br>Adelicieus asters use this technique to:

- Malicious actors use this technique to:
	- Determine what applications are remotely accessible on the host
	- Determine version or other useful information for those applications
- Why?
	- Build target lists for specific attacks
	- Curiosity

# R&E Cyber Attack – Port Scanning<br>• Port scanning uses standard network protocols

• Port scanning uses standard network protocols to query a host to find open ports and information

• This attack targets hosts that are remotely accessible and have services that are also remotely accessible

Website Graphic Version & Port Information

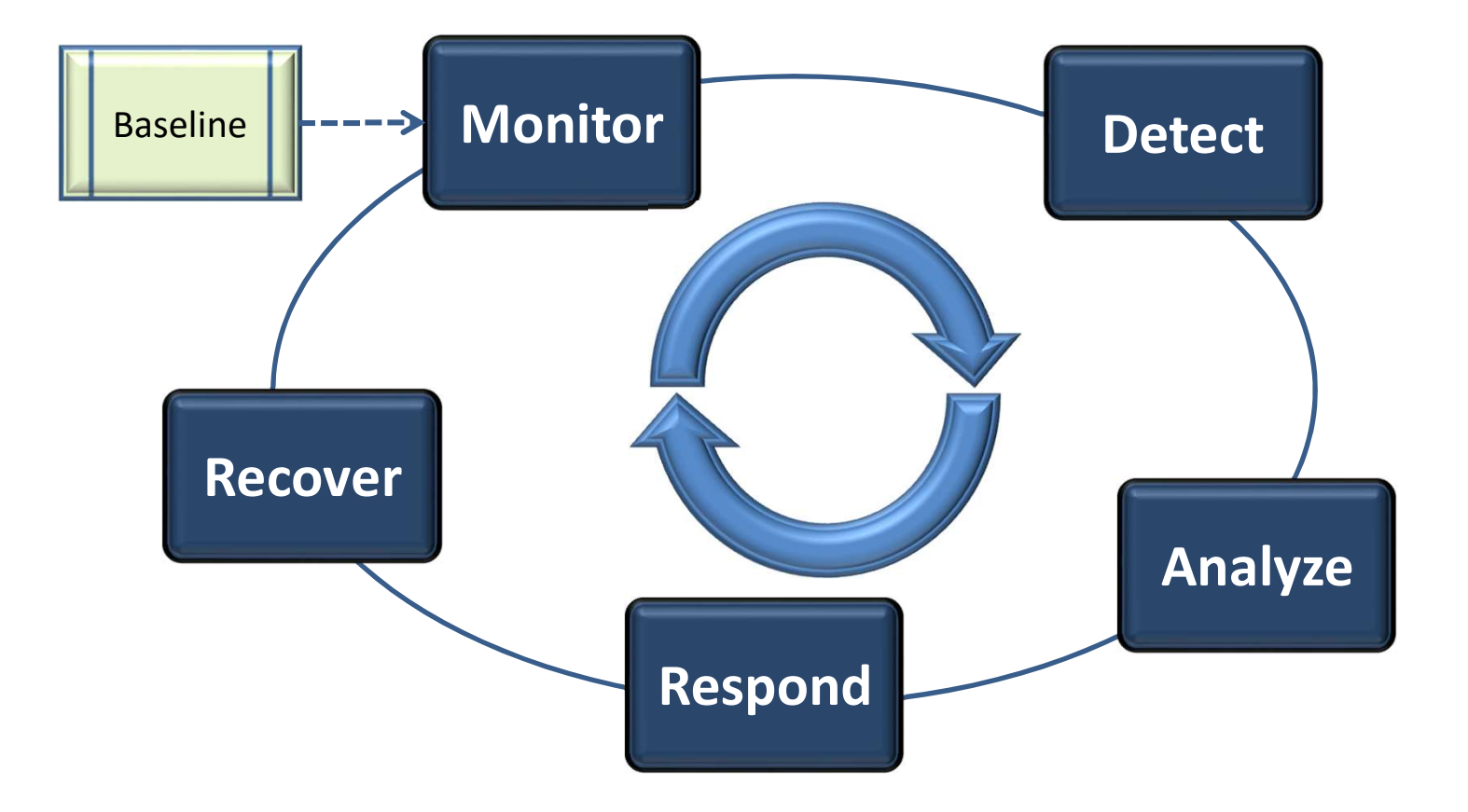

# R&E Cyber Attack – Port Scanning<br>• Establish a Baseline for What's Normal for Your

- Establish a Baseline for What's Normal for Your Network:
	- Do you have applications that regularly scan your network (e.g. vulnerability assessment tools)?
	- Do you have administrators that regularly scan your network looking for rogue devices?
- Use this baseline to compare what you currently see to what you expect
	- Any differences are a good indication of something going on!

### Start Exercise on Port Scanning

### Attack Demonstration

- Monitoring & Detection
	- Router ACLs & Logging
	- Log Analysis

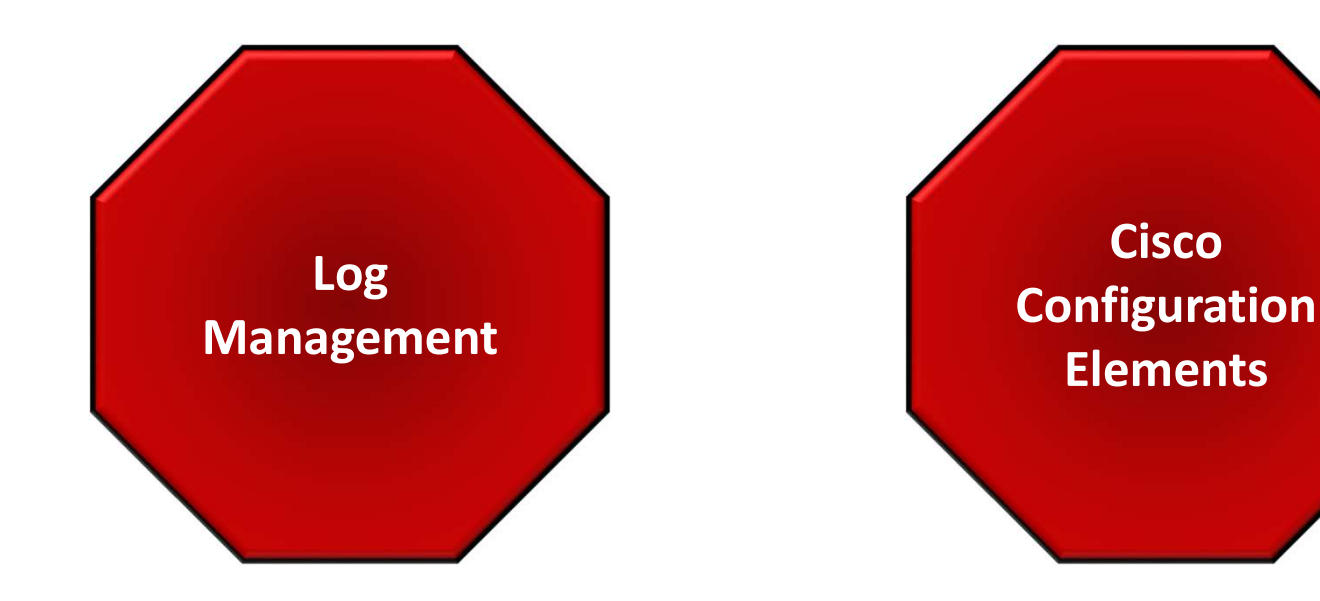

### • Monitoring & Detection

- Configure your network to detect port scanning
- Monitor your detection tool(s)
- Establish a Baseline

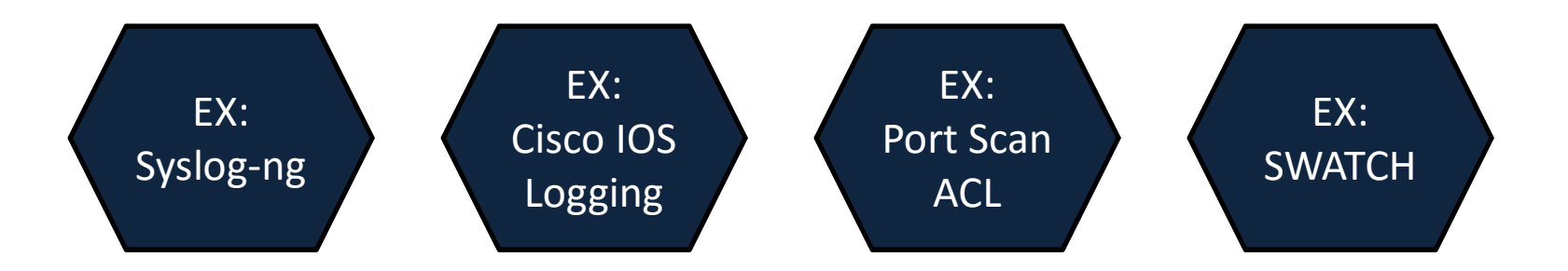

### Attack Demonstration

(This time you can see how your network views the attack)

# R&E Cyber Attack – Port Scanning<br>Analysis, what did your detection tools

- **R&E Cyber Attack Port Scanning<br>• Analysis what did your detection tools<br>report? Is this really an attack?<br>— Router ACL Logging** report? Is this really an attack?
	- Router ACL Logging
	- Log Analysis
- Where is attack coming from?
- Are any IPs or Ports of particular interest?
	- Are there any recent attacks targeting these applications, operating systems, etc?
- Are there any patterns?

# R&E Cyber Attack – Port Scanning<br>• Response Actions

### • Response Actions

- 
- 
- LE Cyber Attack Port Scanning<br>
Response Actions<br>
 aka "I'm Under Attack What Do I Do Now?!"<br>
1) Prioritize is anything else happening?<br>
2) If analysis indicates particular interest in an IP or Port, **E Cyber Attack – Port Scanning<br>
Response Actions<br>
– aka "I'm Under Attack – What Do I Do Now?!"<br>
1) Prioritize – is anything else happening?<br>
2) If analysis indicates particular interest in an IP or Port,<br>
and a vulnerabi E Cyber Attack – Port Scanning**<br>Response Actions<br>- aka "I'm Under Attack – What Do I Do Now?!"<br>1) Prioritize – is anything else happening?<br>2) If analysis indicates particular interest in an IP or Port,<br>and a vulnerability and a vulnerability exists, patch it or block it!
- Response Actions<br>
 aka "I'm Under Attack What Do I Do Now?!"<br>
1) Prioritize is anything else happening?<br>
2) If analysis indicates particular interest in an IP or Port,<br>
and a vulnerability exists, patch it or block attacker can switch sources at the drop of a hat
	- Too many firewall rules make things ungainly & slow
	- If you choose to block it (and you can!), put it in for a set period of time (say 2 weeks), then remove it. This takes firewall discipline!

- **Recovery Actions** 
	-
- L**E Cyber Attack Port Scanning<br>Recovery Actions<br>– The attack is over how do I prevent this again?<br>1) Ask yourself "What \_***could***\_ have happened<br>here?" E Cyber Attack – Port Scanning<br>
Recovery Actions<br>
– The attack is over – how do I prevent this again?<br>
1) Ask yourself "What \_***could\_* **have happened<br>
here?"<br>
2) Consider "whitelisting" for critical applications** here?"
- 2) Consider Attack Port Scanning<br>
2) Consider "what \_could\_ have happened<br>
2) Consider "whitelisting" for critical applications<br>
that only certain people need to access<br>
3) Other "mitigation" strategies... What is that only certain people need to access Necovery Actions<br>
- The attack is over - how do I prevent this again<br>
1) Ask yourself "What \_could\_ have happened<br>
here?"<br>
2) Consider "whitelisting" for critical applications<br>
that only certain people need to access<br>
3) O
	- appropriate for your network & resources?

# R&E Cyber Attack – Port Scanning<br>
William Milliam Charles

- What Other Mitigation Steps Would You Take?
- k**E Cyber Attack Port Scanning<br>What Other Mitigation Steps Would You Take?<br>— Please don't make any changes right now it may<br>affect the other attacks we want to demonstrate!** affect the other attacks we want to demonstrate!

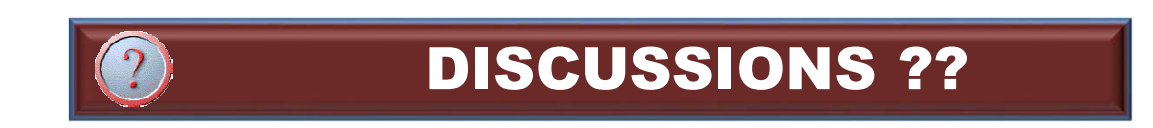

# Adding a firewall - See Exercise

- sudo apt-get install iptables ulogd
- create iptables: (see exercise)
- sudo iptables-restore --verbose < iptables

### Final Attack Demonstration

- Attack Discussion
	- Did the mitigation steps help?
	- How else can you protect your network?
- Other Thoughts Before We Move On?

Cyber Attack Cyber Attack<br>- Zone Transfer -

### Attacker's View

trtiadmin@TRTI-ATCK-A:~\$ dig @ns1.tld1 tld1 axfr

Make them work for targets….don't give 'em away…..

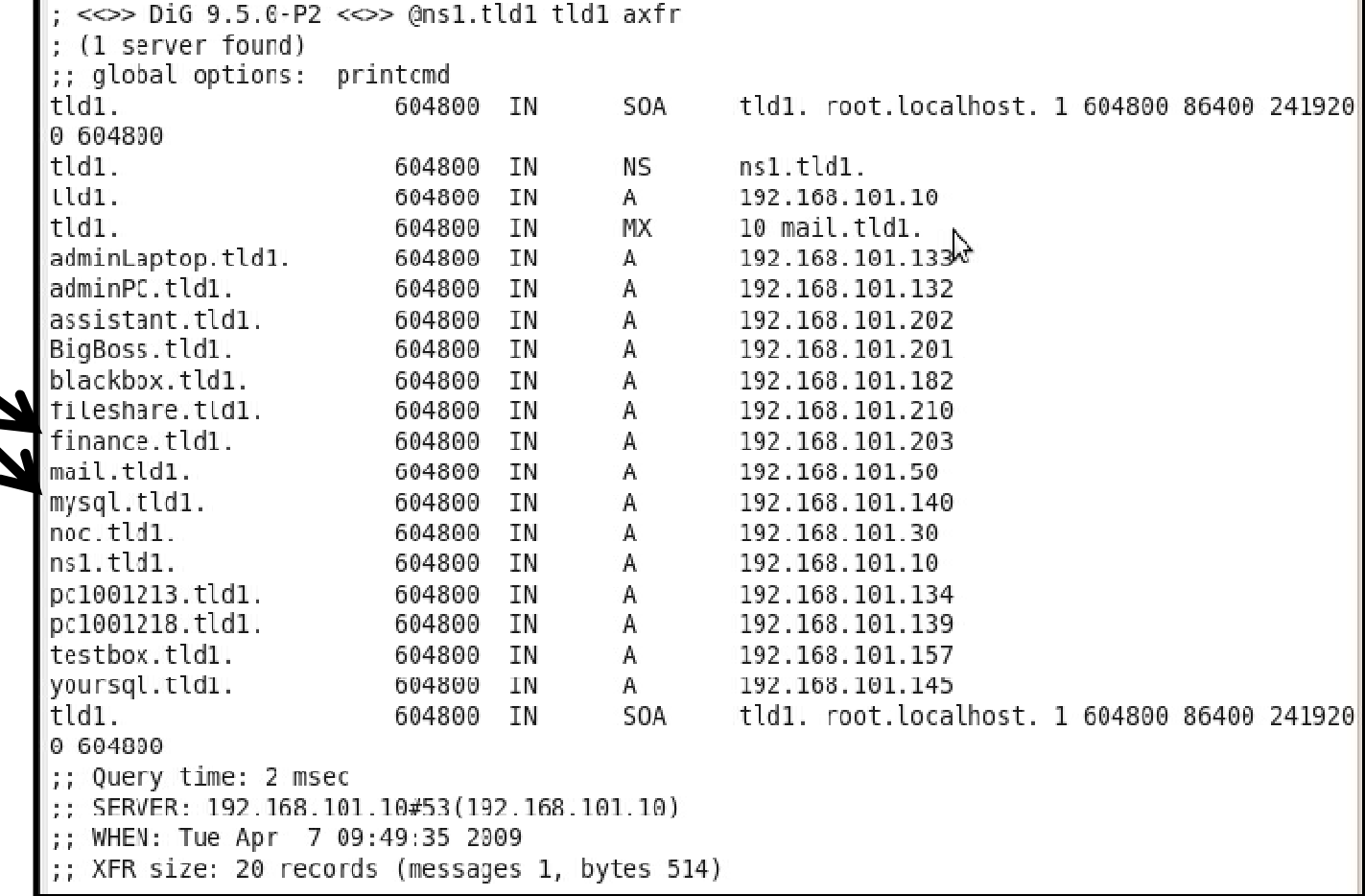

# R&E Cyber Attack – Zone Transfer<br>
The P<sup>M6</sup> Here (17 The Co<sup>ncti</sup>ng)

- The DNS allows a "Zone Transfer" to keep secondary servers in sync with their master – This is a *normal* part of DNS operations
- A zone transfer copies all the data in the zone file from the DNS server to the requester

# R&E Cyber Attack – Zone Transfer<br>• Malicious actors use this technique to:

- Malicious actors use this technique to:
	- Easily determine what domains are registered (and therefore, which ones are not)
	- Easily determine key servers and hosts that are publicly accessible (why else would they be in the DNS?)
	- Easily find potentially sensitive information DNS zone administrators have left in their zone files
- Why?
	- Build target lists for attacks
	- Potentially find key hosts (i.e. administrators workstation) to attack

• Zone transfers use standard DNS protocols to transfer data from a server

• This attack targets authoritative DNS servers that are remotely accessible and allow zone transfers from "unverifiable" sources

Sample Output from Zone Transfer

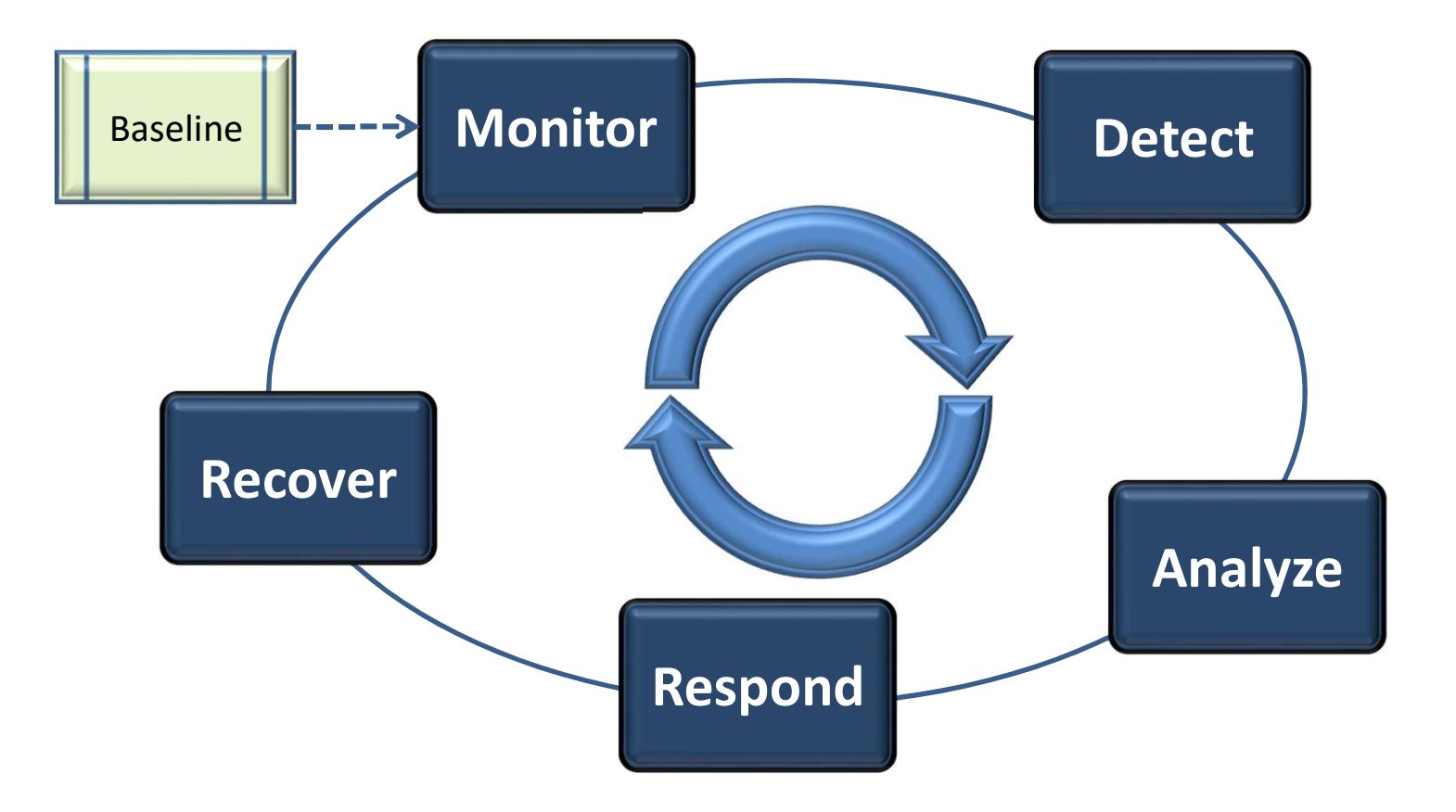

# R&E Cyber Attack – Zone Transfer<br>• Establish a Baseline for What's Normal for Your Network:

- Establish a Baseline for What's Normal for Your Network:
	- What servers are supposed to conduct zone transfers?
- LE Cyber Attack Zone Transfer<br>
Stablish a Baseline for What's Normal for Your Network:<br>
 What servers are supposed to conduct zone transfers?<br>
 Don't forget the time component When are zone transfers<br>
 Do you admini supposed to occur?
	- Do you administrators conduct zone transfers to check the contents of their zones?
	- Do you have applications that do this?
- Use this baseline to compare what you currently see to what you expect
	- Any differences are a good indication of something going on!

### Attack Demonstration

### • Monitoring & Detection

- BIND (or DNS Server) Configuration
- Log Analysis

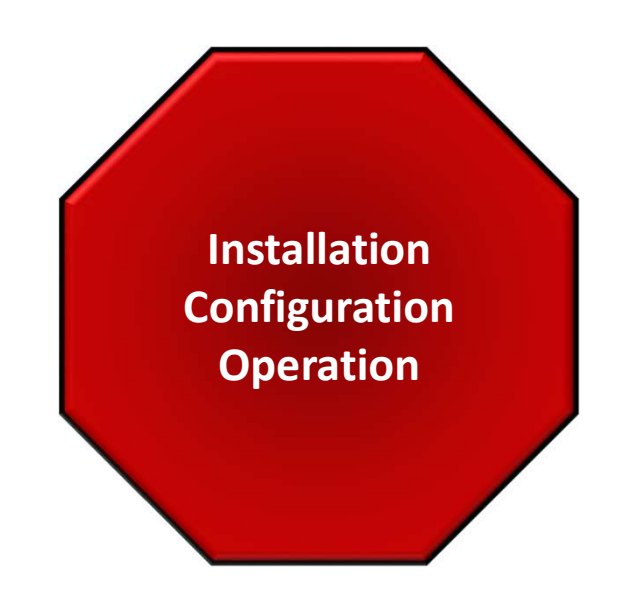

- Monitoring & Detection
	- Configure your network to detect zone transfers
	- Monitor your detection tool(s)
	- Establish a Baseline

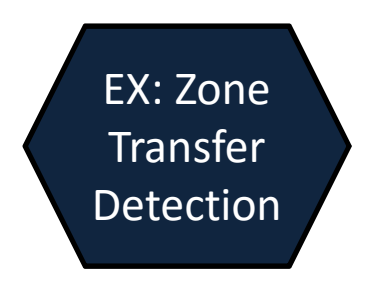

### Attack Demonstration

(This time you can see how your network views the attack)

- **R&E Cyber Attack Zone Transfer<br>• Analysis what did your detection tools<br>report? Is this really an attack?** report? Is this really an attack?
- Did a zone transfer actually occur?
	- Log Analysis
- Where is attack coming from?

### R&E Cyber Attack – Zone Transfer L**E Cyber Attack – Zone Transfer<br>Response Actions<br>– aka "I'm Under Attack – What Do I Do Now?!"<br>1) Prioritize – is anything else happening?<br>2) If analysis determines a zone transfer escurred**

- Response Actions
	-
	-
- **E Cyber Attack Zone Transfer<br>Response Actions<br>— aka "I'm Under Attack What Do I Do Now?!"<br>1) Prioritize is anything else happening?<br>2) If analysis determines a zone transfer occurred<br>to an unauthorized host, what wa E Cyber Attack — Zone Transfer**<br>Response Actions<br>— aka "I'm Under Attack — What Do I Do Now?!"<br>1) Prioritize — is anything else happening?<br>2) If analysis determines a zone transfer occurred<br>to an unauthorized host, what w to an unauthorized host, what was compromised? sponse Actions<br>
ka "I'm Under Attack – What Do I Do Now?!"<br>
Prioritize – is anything else happening?<br>
If analysis determines a zone transfer occurred<br>
to an unauthorized host, what was<br>
compromised?<br>
- If anything sensitiv
	- appropriate action!

- **Recovery Actions** 
	-
- L**E Cyber Attack Zone Transfer<br>Recovery Actions<br>— The attack is over how do I prevent this again?<br>1) Ask yourself "What \_***could***\_ have happened<br>here?"** Le Cyber Attack – Zone Transfer<br>
Recovery Actions<br>
– The attack is over – how do I prevent this again?<br>
1) Ask yourself "What \_*could*\_ have happened<br>
here?"<br>
2) Scrub zone file for any sensitive information... here?" 2)<br>
2) Scrub Zone Fransier<br>
2) Ask yourself "What \_could\_ have happened<br>
here?"<br>
2) Scrub zone file for any sensitive information...<br>
2) Configure DNS server to only allow zone<br>
transfers from authorized hosts ("whitelisti
	-
- Necovery Actions<br>
 The attack is over how do I prevent this again?<br>
1) Ask yourself "What \_could\_ have happened<br>
here?"<br>
2) Scrub zone file for any sensitive information...<br>
3) Configure DNS server to only allow zone<br>
t transfers from authorized hosts ("whitelisting") - The attack is over - how do I prevent this again<sup>1</sup><br>
1) Ask yourself "What \_could\_ have happened<br>
here?"<br>
2) Scrub zone file for any sensitive information...<br>
3) Configure DNS server to only allow zone<br>
transfers from au
	- appropriate for your network & resources?

# R&E Cyber Attack – Zone Transfer<br>
William Sini – Glass William Teles

- What Mitigation Steps Would You Take?
	- Configuring BIND to allow authorized zone transfers…

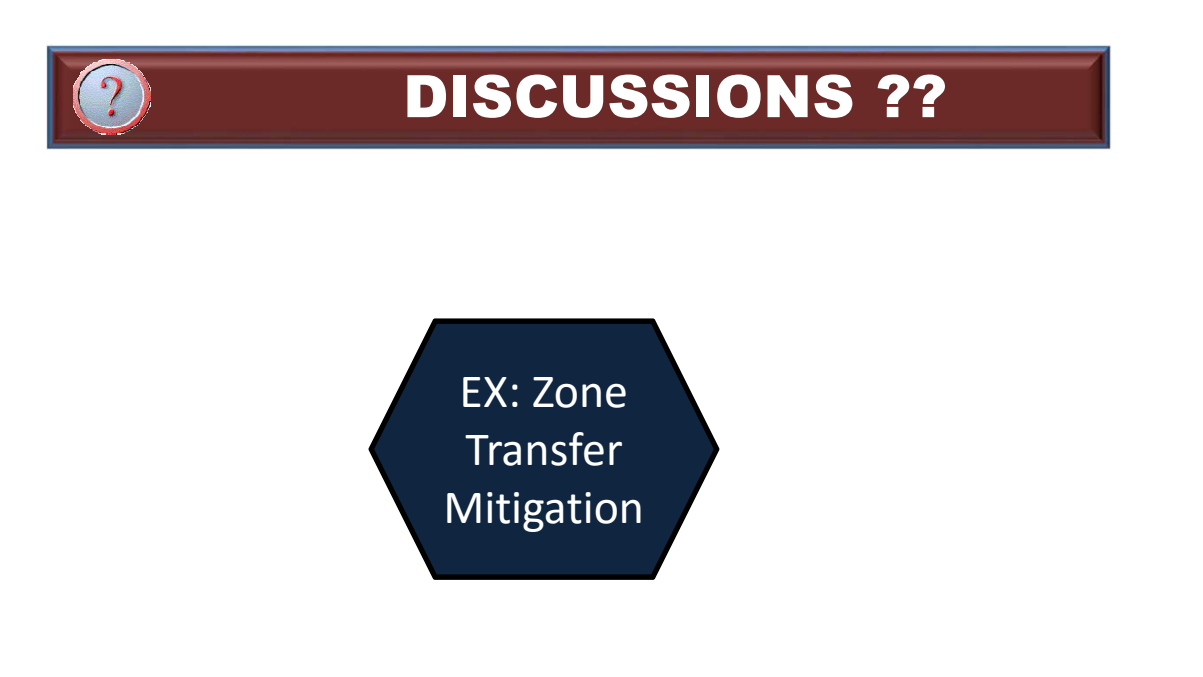

### Final Attack Demonstration

- Attack Discussion
	- Did the mitigation steps help?
	- How else can you protect your network?
- Other Thoughts Before We Move On?

### QUESTIONS?

- **QUESTIONS?**<br>• Do you have any questions about ...<br>- Reconnaissance & Enumeration<br>- Detecting This Type of Attack
	-
	-
	- **QUESTIONS?**<br>Do you have any questions about ...<br>- Reconnaissance & Enumeration<br>- Detecting This Type of Attack<br>- Responding & Recovering From This Type of Attack **QUESTIONS?**<br>Do you have any questions about ...<br>- Reconnaissance & Enumeration<br>- Detecting This Type of Attack<br>- Responding & Recovering From This Type of At **QUESTIONS?**<br>
	20 you have any questions about ...<br>
	20 you have any questions about ...<br>
	20 Detecting This Type of Attack<br>
	20 Responding & Recovering From This Type of Attack

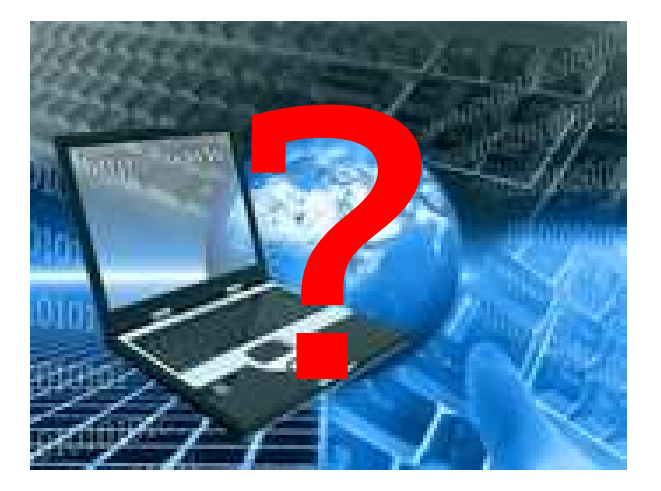